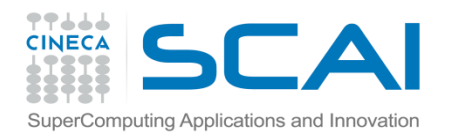

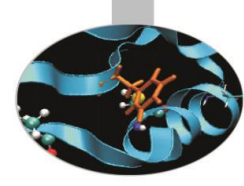

Numpy - pylab

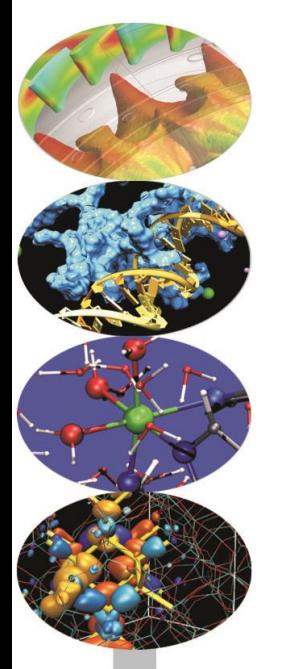

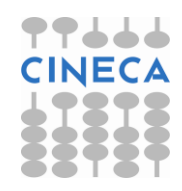

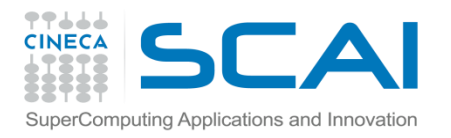

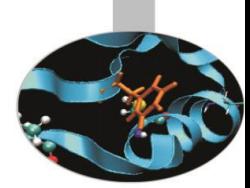

•**Esercizio 0 (Numpy sintassi base)** 

Lo scopo di questo esercizio è di familiarizzare con la sintassi degli array. Completare l'esercizio come richiesto nel testo numpy\_base.py (Soluzione numpy\_base.py)

#### •**Esercizio 1** (slicing)

Usando lo slicing di array, calcolare la derivata numerica della funzione sin(x) tra 0 e 2p; calcolare poi la massima distanza tra la derivata numerica e quella analitica e la media della stessa distanza sull'intera griglia.

hint: se abbiamo una griglia sufficientemente fitta in cui è valutata la funzione sin(x), la sua derivata è ben approssimata dal rapporto incrementale (Soluzione derivates.py)

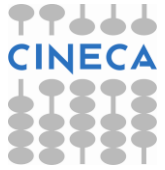

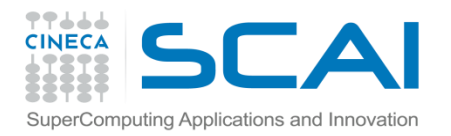

Esercizio 2 (dtype):

- Creare un nuovo dtype 'atom' per rappresentare un atomo tridimensionale, contenente:
- -stringa ('S3') per rappresentare il simbolo
- -Intero ('PA') per il peso atomico
- -3 float64 per rappresentare le coordinate cartesiane
- Creare un array con dtype=atom per rappresentare la molecola d'acqua H2O (O coordinate 0,0,0, H coordinate 0,0,1.89, H coordinate 1.861,0,-0.328)

Caricare il file mol.xyz contentente un array di dati di tipo atom.

Stampare il contenuto dell'array così formato.

Estrapolare l'array dei pesi atomici e calcolare il Peso Molecolare

$$
MW = \sum_{i} PA_{i}
$$

Calcolare inoltre il contributo di ogni singolo atomo nel calcolo del peso molecolare

Creare uno nuovo array con le sole coordinate degli atomi, stampare la shape e il valor medio

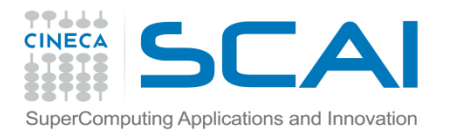

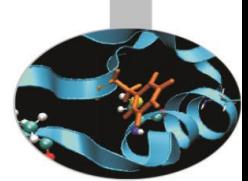

Calcolare il centro di massa molecolare

$$
xcm = \frac{1}{MW} \sum_i x_i m_i \qquad ycm = \frac{1}{MW} \sum_i y_i m_i \qquad zcm = \frac{1}{MW} \sum_i z_i m_i
$$

#### Calcolare il tensore del momento di inerzia:

$$
I_{11} = I_{xx} = \sum_{i} m_{i} (y_{i}^{2} + z_{i}^{2})
$$
  
\n
$$
I = \begin{bmatrix} I_{11} & I_{12} & I_{13} \\ I_{21} & I_{22} & I_{23} \\ I_{31} & I_{32} & I_{33} \end{bmatrix}
$$
  
\n
$$
I_{22} = I_{zz} = \sum_{i} m_{i} (x_{i}^{2} + y_{i}^{2})
$$
  
\n
$$
I_{12} = I_{xy} = -\sum_{i} m_{i} x_{i} y_{i}
$$
  
\n
$$
I_{13} = I_{xz} = -\sum_{i} m_{i} x_{i} z_{i}
$$
  
\n
$$
I_{23} = I_{yz} = -\sum_{i} m_{i} y_{i} z_{i}
$$

(Soluzione dtype.py)

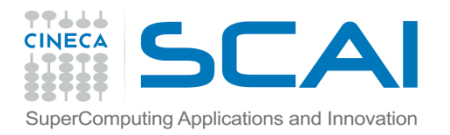

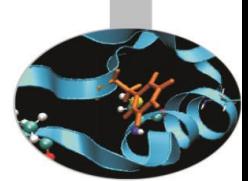

Calcolare il centro di massa molecolare

$$
xcm = \frac{1}{MW} \sum_i x_i m_i \qquad ycm = \frac{1}{MW} \sum_i y_i m_i \qquad zcm = \frac{1}{MW} \sum_i z_i m_i
$$

#### Calcolare il tensore del momento di inerzia:

$$
I_{11} = I_{xx} = \sum_{i} m_{i} (y_{i}^{2} + z_{i}^{2})
$$
  
\n
$$
I = \begin{bmatrix} I_{11} & I_{12} & I_{13} \\ I_{21} & I_{22} & I_{23} \\ I_{31} & I_{32} & I_{33} \end{bmatrix}
$$
  
\n
$$
I_{22} = I_{zz} = \sum_{i} m_{i} (x_{i}^{2} + y_{i}^{2})
$$
  
\n
$$
I_{12} = I_{xy} = -\sum_{i} m_{i} x_{i} y_{i}
$$
  
\n
$$
I_{13} = I_{xz} = -\sum_{i} m_{i} x_{i} z_{i}
$$
  
\n
$$
I_{23} = I_{yz} = -\sum_{i} m_{i} y_{i} z_{i}
$$

(Soluzione dtype.py)

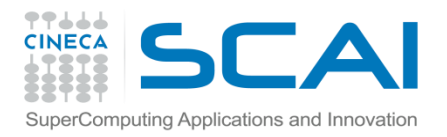

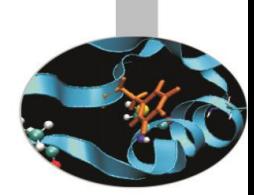

#### Esercizio 3 (vectorization)

Creare due array x e h(x), dove x è un intervallo equiaspaziato tra [-4,4] e h (x) è definita da:

$$
h(x) = \frac{1}{\sqrt{2\pi}} e^{-\frac{1}{2}x^2}
$$

Creare due array tramite la funzione zeros e riempirli con un loop for. Successivamente vettorizzare il codice con la funzione linspace. Verificare i risultati siano identici. Valutare la cpu time delle due versioni con la funzione time.clock, all'aumentare del numero di intervalli. (Solution: vectorize.py)

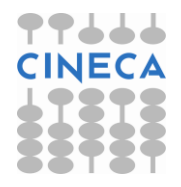

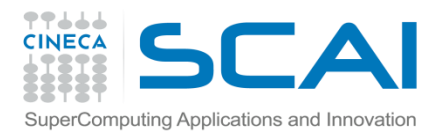

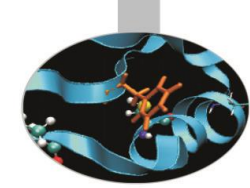

#### **Esercizio 4 (vectorization)**

Implementare due versioni della seguente regola di integrazione. Tramite un ciclo for e vettorizzando tramite slicing. Valutare il tempo di calcolo delle due versioni. Usare la funzione  $f(x)=1+2x$  tra [1,10], come funzione di prova. (Solution: integrate rule.py)

$$
\int_{a}^{b} f(x)dx \approx \frac{h}{2}f(a) + \frac{h}{2}f(b) + h\sum_{i=1}^{n-1} f(a+ih), \quad h = \frac{b-a}{n}.
$$

Esercizio 5 (vectorization)

La formula ricorsiva:

$$
u^{\ell+1}_{i,j} = \beta(u^{\ell}_{i-1,j} + u^{\ell}_{i+1,j} + u^{\ell}_{i,j-1} + u^{\ell}_{i,j+1}) + (1-4\beta)u^{\ell}_{i,j}
$$

È una generalizzazione al caso bidimensionale dello schema numerico di diffusione del calore visto a lezione. Considerare un array bidimensionale (100,100) per rappresentare u e applicare lo schema ricorsivo. Usare un doppio ciclo for e successivamente vettorizzare l'espressione tramite slicing di array.

Calcolare i tempi di calcolo delle due versioni. (Solution: slicing\_2D.py)

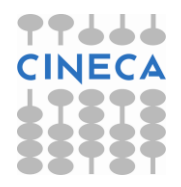